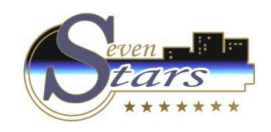

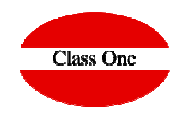

## Complements and Services2.A. Contrated Expenses Diary.

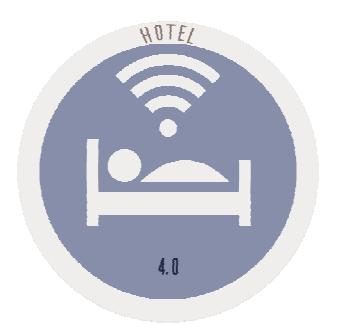

January 2.018

**C l a s s O n e | H o s p i t a l i t y S o f t w a r e & A d v i s o r y**

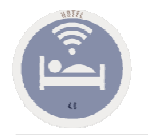

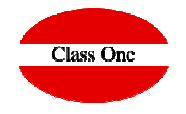

**It is convenient, before making the CLOSURE, let's say to make a pre-CLOSE, for it SEVEN STARS, contemplates it with the CONTRACTED EXPENSES DIARY option.**

**This option issues a list that is where all the fixed services that are going to be produced at the close of the day are detailed. Since this process does not effect the closure itself, it can be executed repeatedly without fear of producing any kind of modification.**

**In fact, it is very interesting to ask for this list just before closing, because it is a very practical method to check how the closing is going to be, if we have forgotten to enter a client, if you need todefine a service, or simply to check prices.**

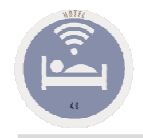

## 2.A. Contrated Expenses Diary

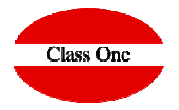

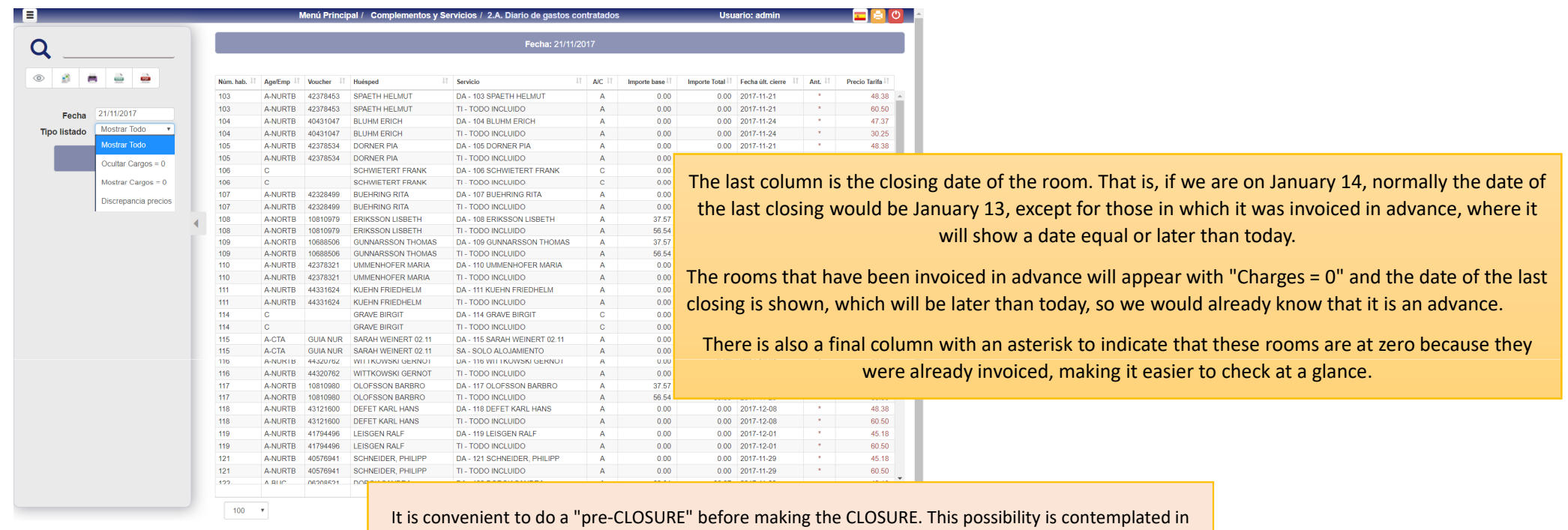

the SEVEN STARS CONTRATED EXPENSES DIARY option.

It is very interesting to ask for this list just before closing, because it is a very practical method to check how the closing is going to be, if we have forgotten to enter a client, if you need to define a service, or simply to check prices.